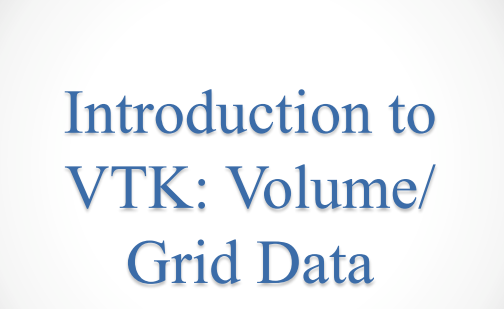

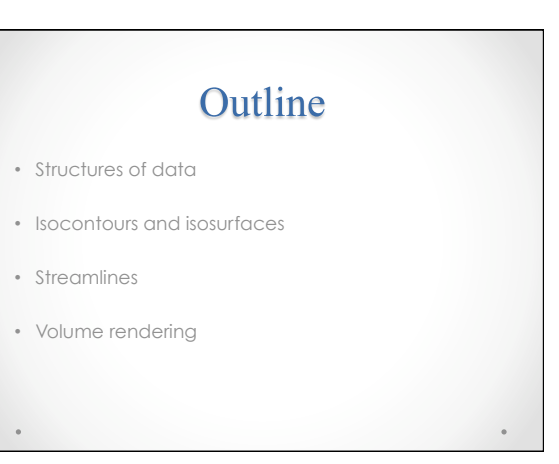

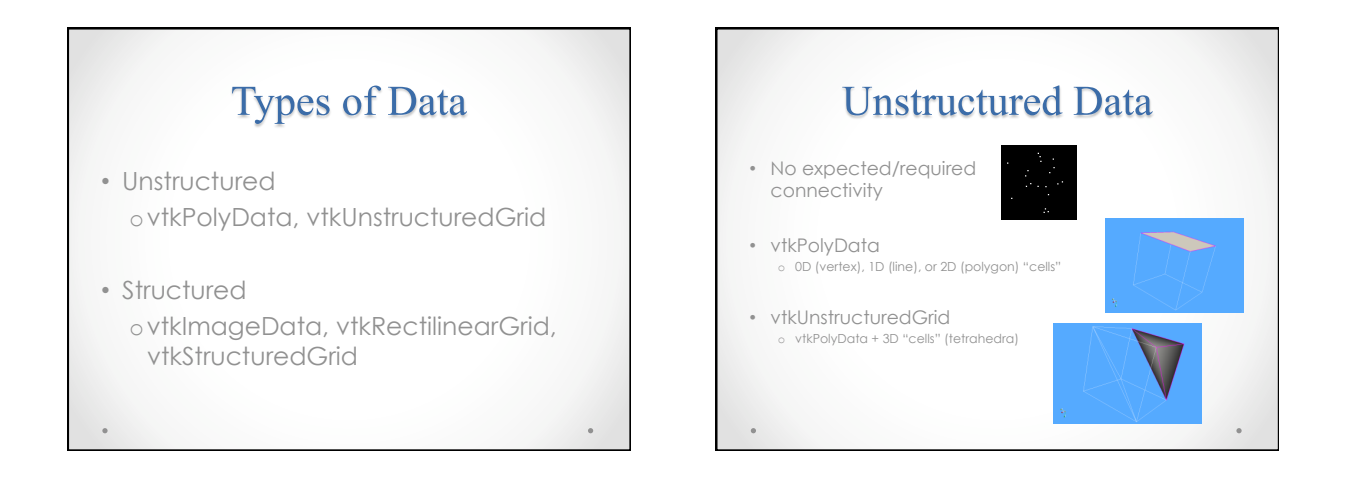

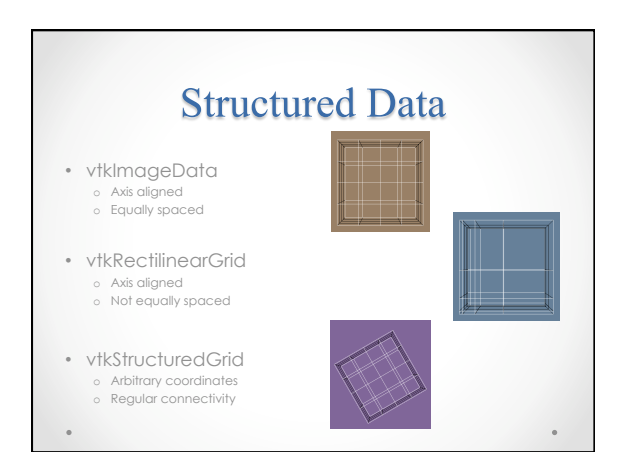

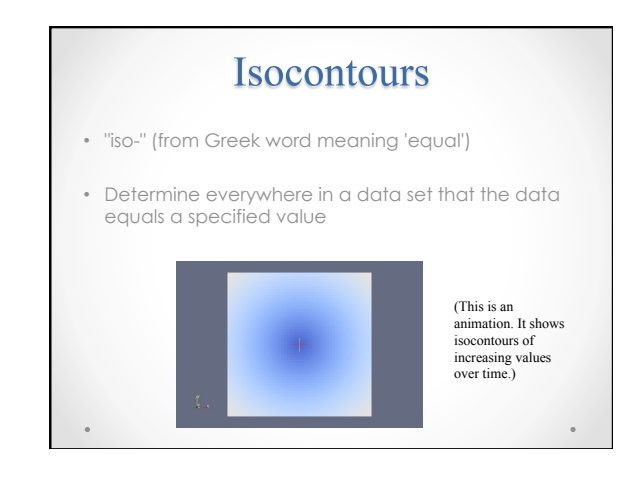

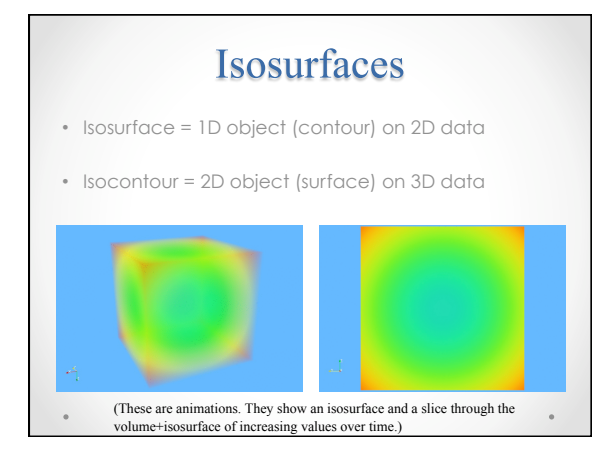

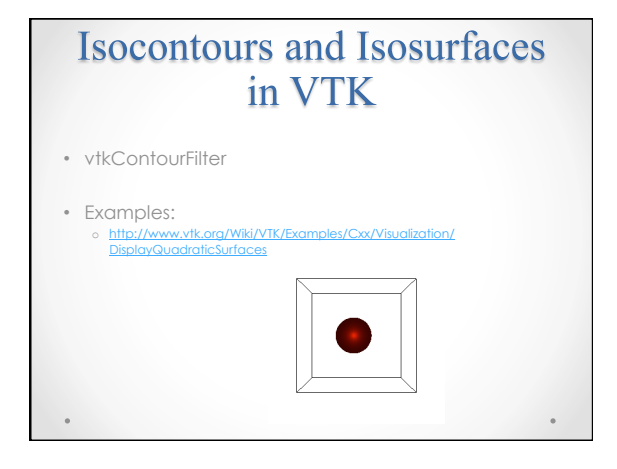

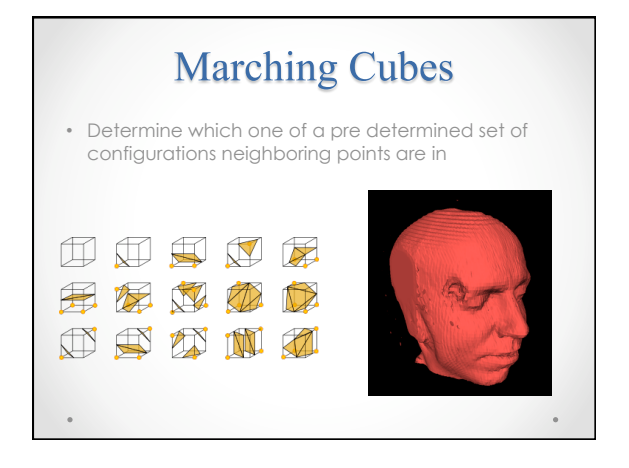

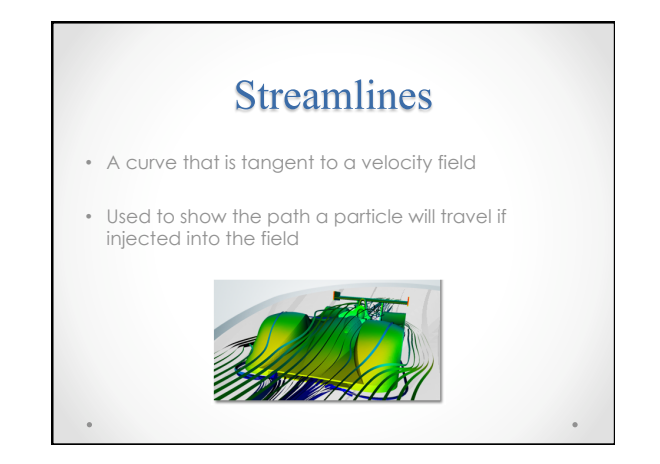

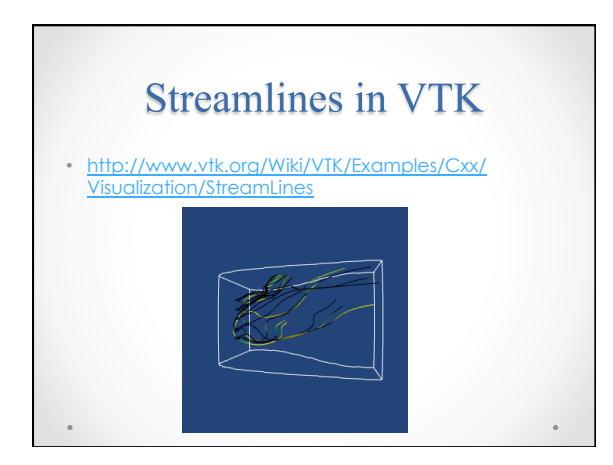

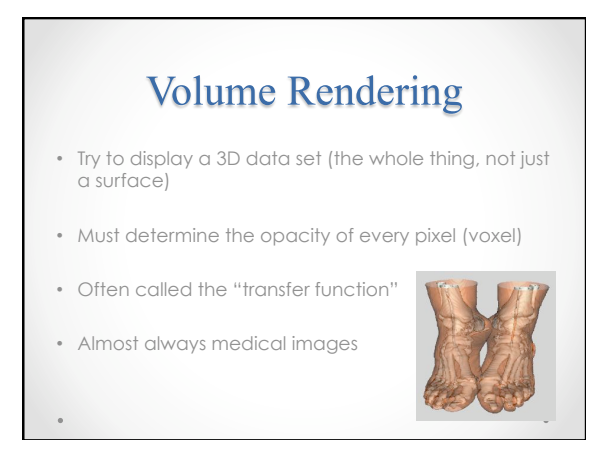

 $\ddot{\phantom{a}}$ 

## **Surface Reconstruction From Unorganized Points**

• "Splat" techniques

 $\ddot{\phantom{a}}$ 

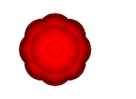

• Embed the unorganized points into an organized grid and then use an isosurface

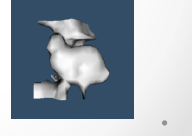

 $\circ$ 

## Examples

- http://www.vtk.org/Wiki/VTK/Examples/Cxx/Filters/ GaussianSplat
- http://www.vtk.org/Wiki/VTK/Examples/Cxx/Filters/ TriangulateTerrainMap
- http://www.vtk.org/Wiki/VTK/Examples/Cxx/Filters/ SurfaceFromUnorganizedPoints